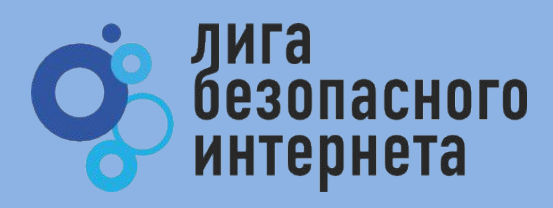

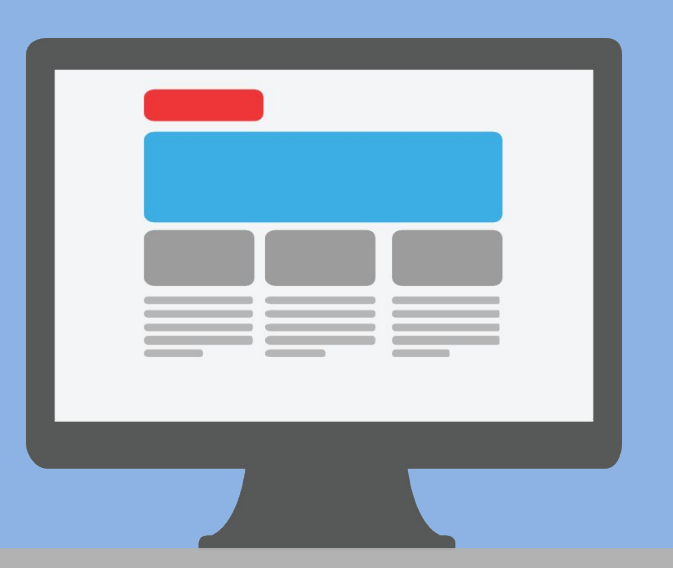

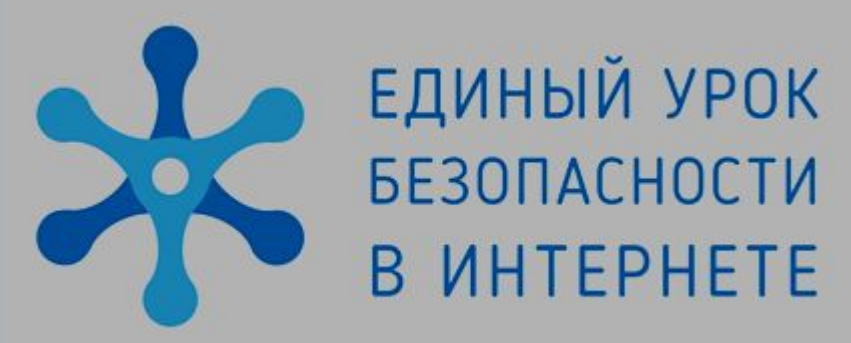

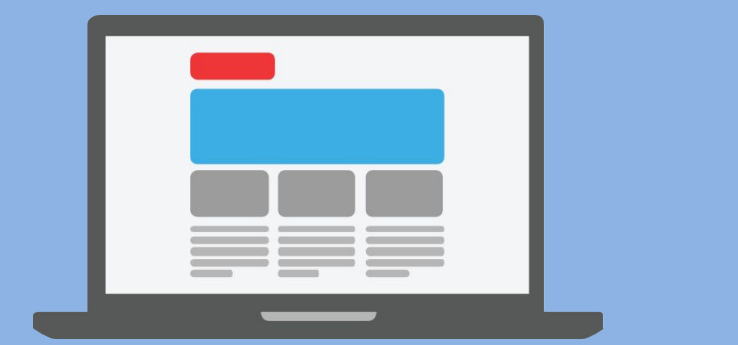

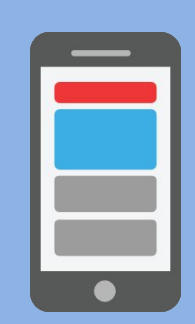

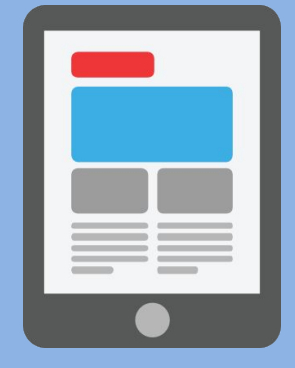

### **ВРЕДОНОСНЫЕ ПРОГРАММЫ**

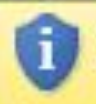

#### Защищенный просмотр

Этот файл загружен из Интернета и может быть небезопасен. Щелкните для получения дополнительных сведений.

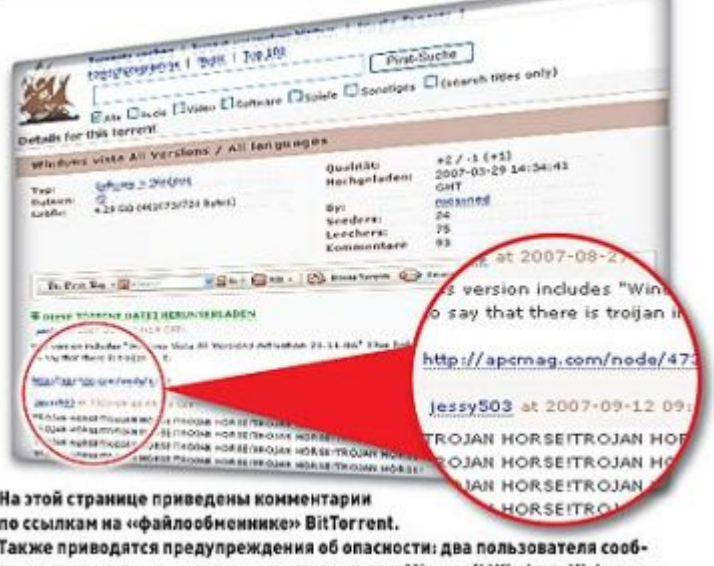

щают, что распространяемая пиратская копия Microsoft Windows Vista зара жена трояном

#### Вредоносные программы часто маскируются:

- Картинки
- Музыка
- Видео
- Кряки
- Другие программы

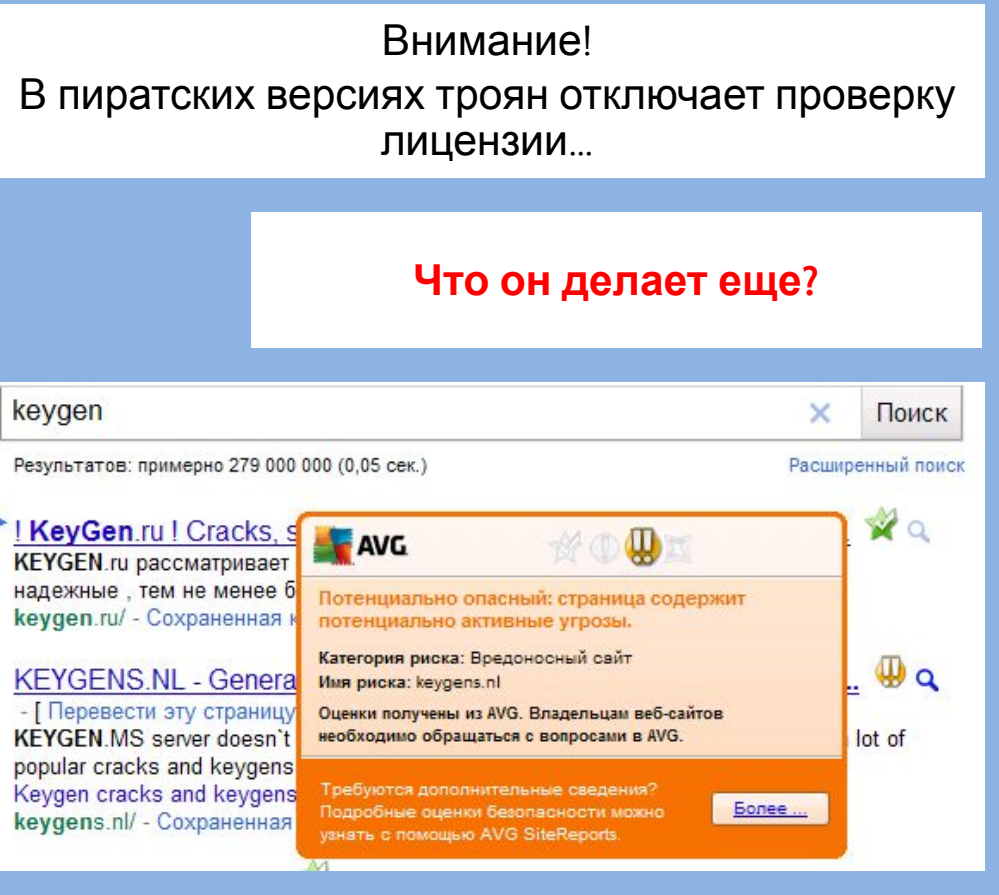

Троян в пиратке… Вор у вора крадет?

*Компьютерный вирус* – это специальная компьютерная программа обычно малая по размеру, которая способна «размножаться» и «заражать» другие программы. Другими словами она многократно копирует свой код и присоединяет его к кодам других программ.

Программа, внутри которой находится вирус, называется **«зараженной».**

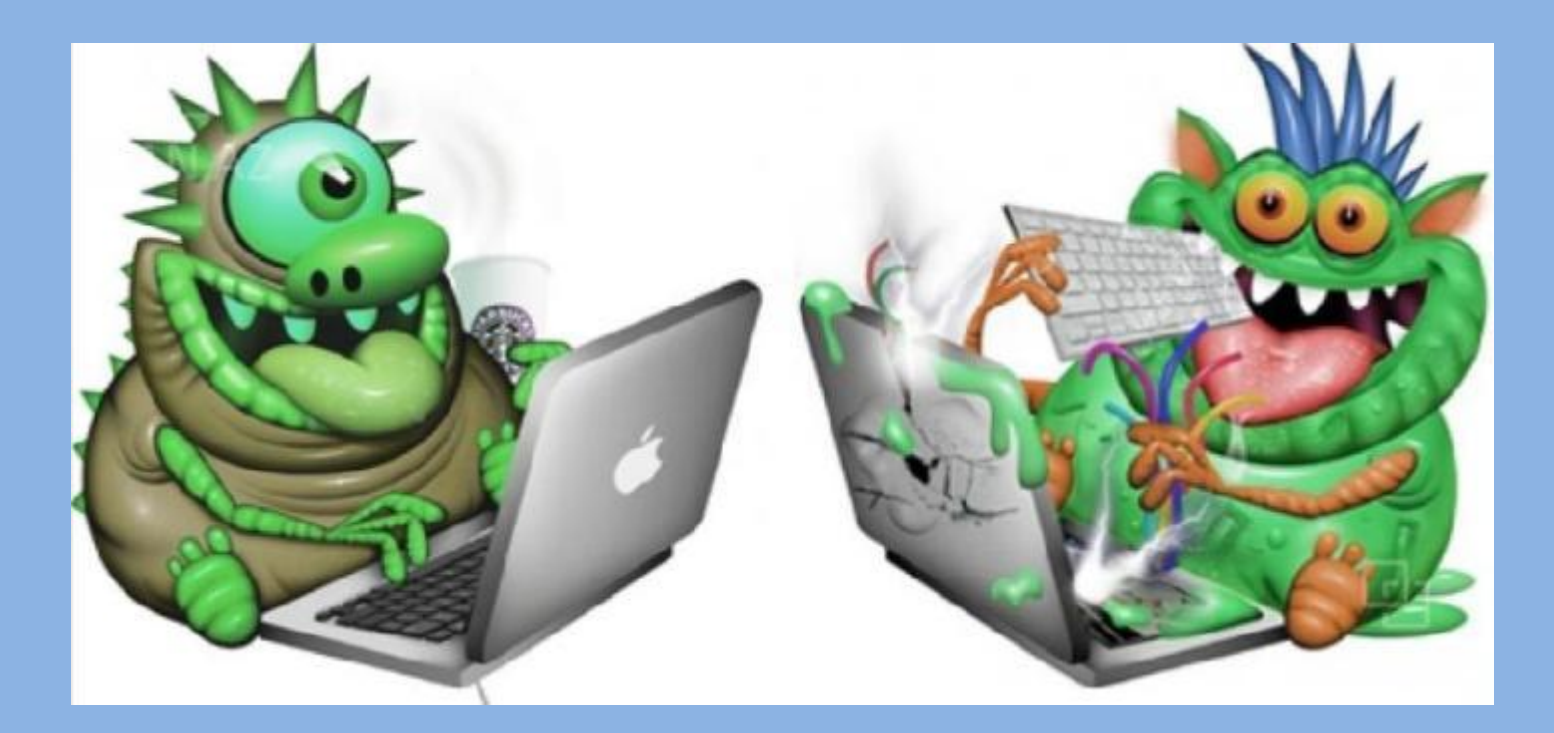

## **Основные признаки проявления вирусов:**

1. прекращение работы или неправильная работа ранее успешно функционировавших программ;

2. медленная работа компьютера;

3. исчезновение файлов и папок или искажение содержимого;

4. изменение размеров файла;

5. неожиданное значительное увеличение файлов

на диске;

6. уменьшение размера оперативной памяти;

7. частые зависания и сбои в работе компьютера.

### Каналы распространения:

- **• Дискеты, диски**
- **• Флеш-накопители** (флешки основной источник заражения для компьютеров, не подключённых к сети Интернет)
- **• Электронная почта** (обычно вирусы в письмах электронной почты маскируются под безобидные вложения: картинки, документы, музыку, ссылки на сайты)
- *• Системы обмена мгновенными сообщениями.*
- Так же распространена рассылка ссылок на якобы фото, музыку либо программы, в действительности являющиеся вирусами, по ICQ и через другие программы мгновенного обмена сообщениями.
- *• Веб-страницы.*
- Возможно также заражение через страницы Интернет ввиду наличия на страницах всемирной паутины различного «активного» содержимого.
- *• Интернет и локальные сети (черви)*
- Черви вид вирусов, которые проникают на компьютер-жертву без участия пользователя. Черви используют так называемые «дыры» (уязвимости) в программном обеспечении операционных систем, чтобы проникнуть на компьютер.

**Червь (сетевой червь)**- это вредоносная программа, распространяющаяся по сетевым каналам и способная к самостоятельному преодолению систем защиты компьютерных сетей, а также к созданию и дальнейшему распространению своих копий, не обязательно совпадающих с

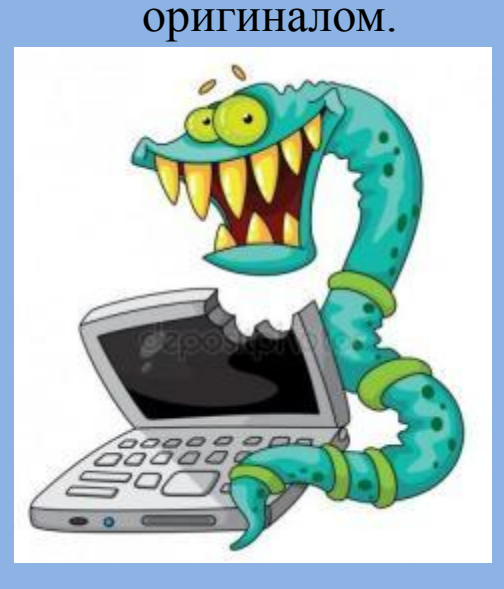

**• Особенностью червей**, отличающих их от других вирусов, является то, что они не несут в себе ни какой вредоносной нагрузки, кроме саморазмножения, целью которого является замусоривание памяти, и как следствие, затормаживание работы операционной системы.

**Троян (троянский конь)** – программа, основной целью которой является вредоносное воздействие по отношению к компьютерной системе.

• Некоторые трояны способны к самостоятельному преодолению систем защиты компьютерной системы, с целью проникновения в нее. Однако в большинстве случаев они проникают на компьютеры вместе с вирусом либо червем - то есть такие трояны можно рассматривать как дополнительную вредоносную нагрузку, но не как самостоятельную программу. Нередко пользователи сами загружают троянские программы из Интернет.

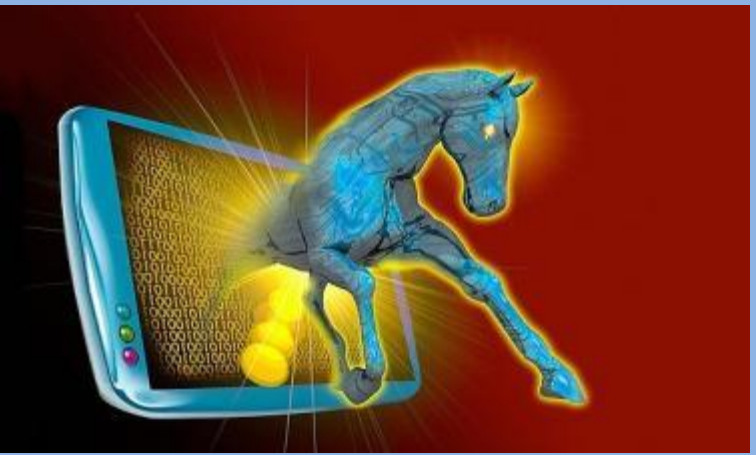

#### Целью троянской программы может быть:

- закачивание и скачивание файлов;
- копирование ложных ссылок, ведущих на поддельные вебсайты, чаты или другие сайты с регистрацией;
- создание помех работе пользователя;
- кража данных, представляющих ценность или тайну, в том числе информации для аутентификиции, для несанкционированного доступа к ресурсам, выуживание деталей касательно банковских счетов, которые могут быть использованы в преступных целях;
- распространение других вредоносных программ, таких как вирусы;
- уничтожение данных (стирание или переписывание данных на диске, труднозамечаемые повреждения файлов) и оборудования, выведения из строя или отказа обслуживания компьютерных систем, сетей;
- сбор адресов электронной почты и использование их для рассылки спама;
- слежка за пользователем и тайное сообщение третьим лицам сведений, таких как, например, привычка посещать конкретные сайты;
- регистрация нажатий клавиш с целью кражи информации такого рода как пароли и номера кредитных карточек;
- дезактивация или создание помех работе антивирусных программ и файервола;

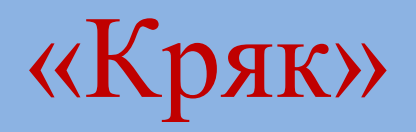

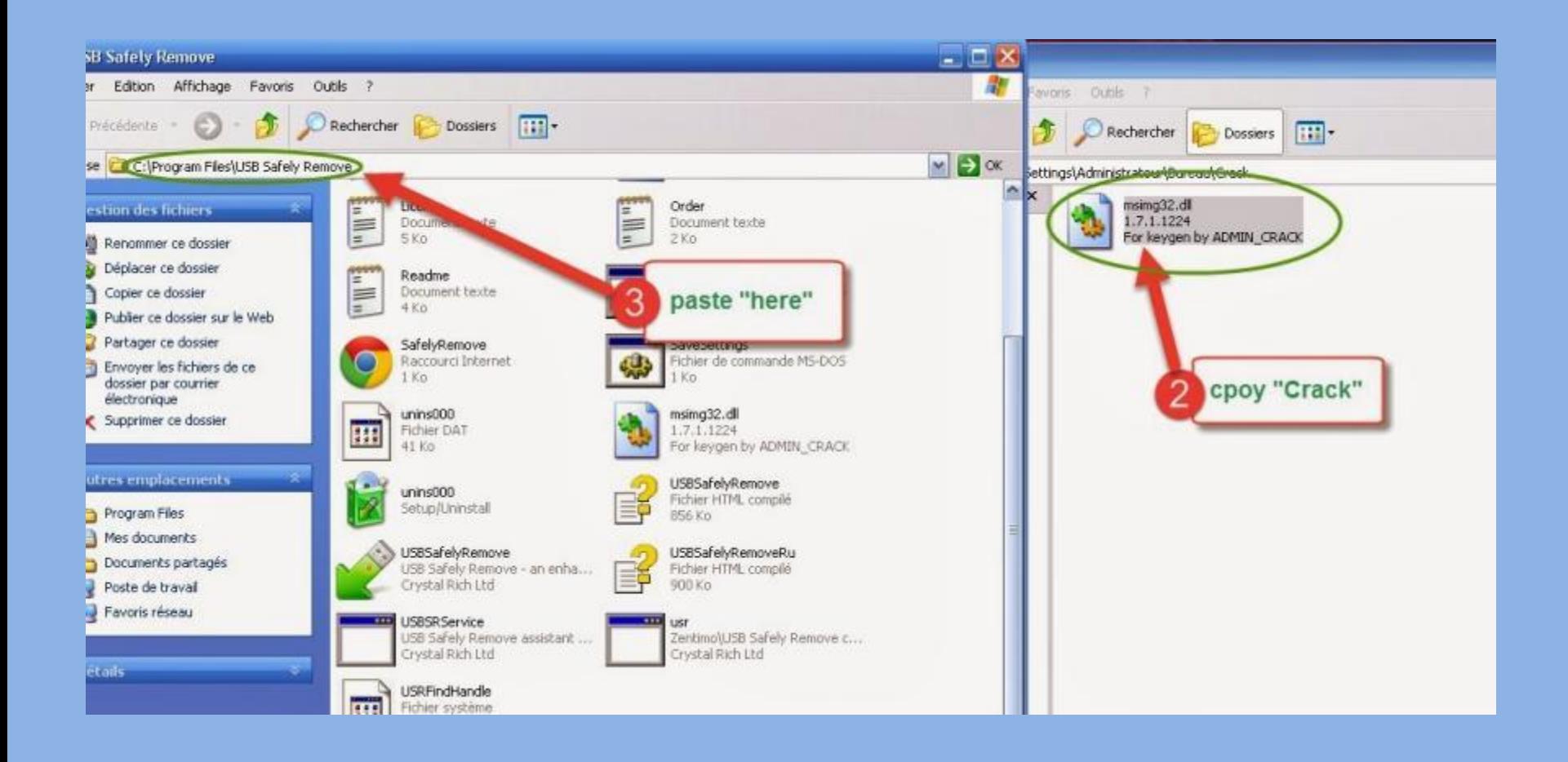

# Профилактика

• 1. пользуйтесь только лицензионными программами и операционными системами

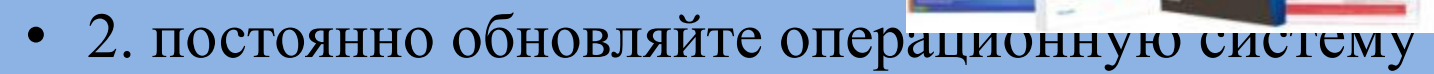

3. не забывайте и специальных средствах защиты антивирусах и файерволлах.

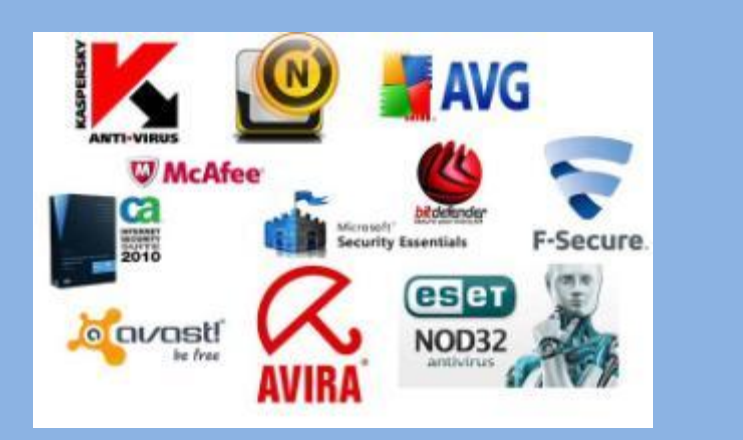

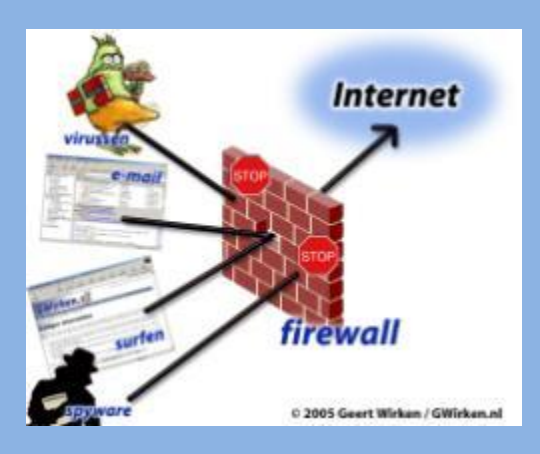

•Антивирусная программа (антивирус) специализированная программа для обнаружения компьютерных вирусов, а также нежелательных (считающихся вредоносными) программ вообще и восстановления заражённых (модифицированных) такими программами файлов, а также для профилактики — предотвращения заражения (модификации) файлов или операционной системы вредоносным кодом.

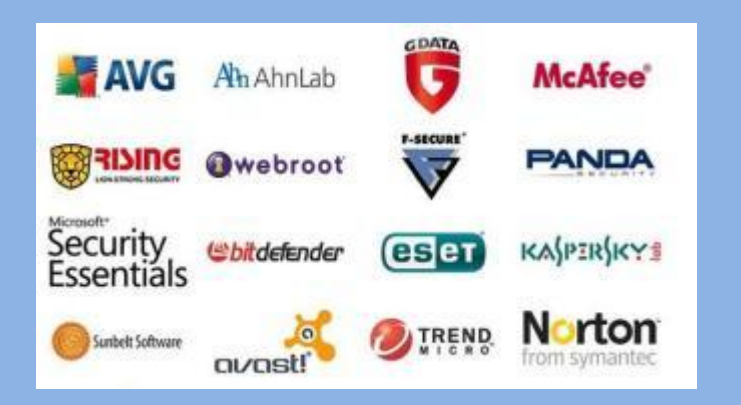

**Файервол** (брандмауэр) ЭТО специальный ТИП программ, который  $\overline{\text{BaIII}}$   $\overline{\text{IIK}}$ устанавливается Ha  $\boldsymbol{\mathit{H}}$ служит межсетевым фильтром между компьютером и Интернет. сетью

Зачастую, действие фаервола незаметно, но безопасности вашего компьютера ДЛЯ эта крайне необходима. программа Она препятствует проникновению из интернета **ВСЯКИХ** вредоносных программ, a также предупреждает о выходе какой-либо **Bac** программы сеть  $\overline{6}e_3$ Вашего  $\overline{B}$ ведома. Брандмауэр Главное отличие от антивирусных программ то, что он не сканирует систему на наличие вирусов и не лечит их, а препятствует Ваш попаданию компьютер. Ha **HX** 

> **Outpost Network Security, NOD32 Smart Security,** Norton Internet Security, Comodo Internet Security, **Windows Brandmauer.**

# Безопасность аккаунтов

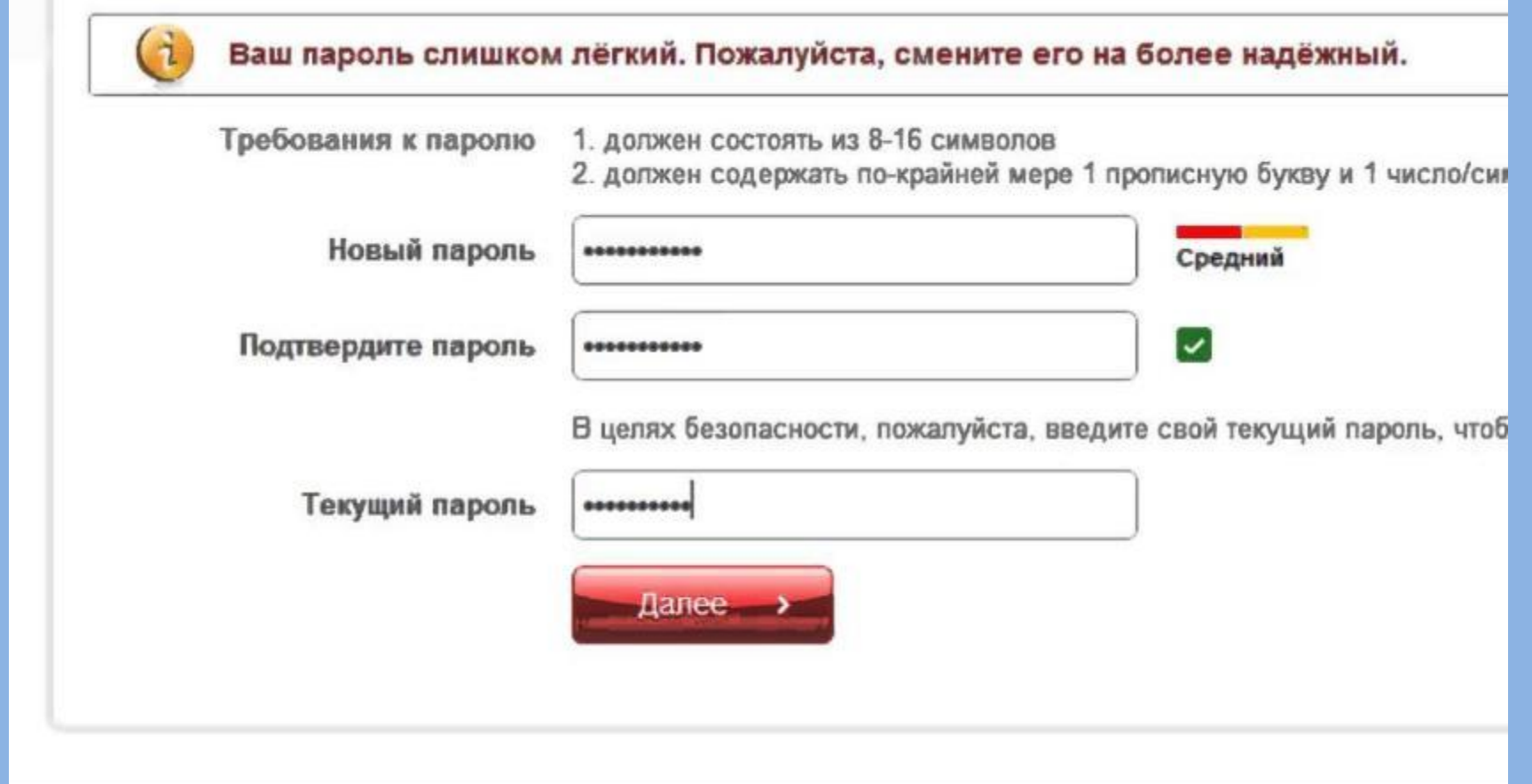

### **Осторожно, подделка! Осторожно, подделка!**

**Чем опасны сайты-подделки?** В Вконтакте - Вход на сайт **• крадут пароли** ru vkontakte- .ru  $52$ **• распространяют вредоносное В контакте ПО • навязывают платные услуги** E-mail или Логин: Добро пожаловать Related Links: VK.com WWW.Vkontakte.Ru Пароль: ВКонтакте - универсальное средство Related Links которым ежедневно пользуются десять Sponsored Listings Vkontakte.Ru Чужой компьютер С помощью ВКонтакте Вы можете: Вконнтаккттее Вход VK <  $\bullet$  vc.com Добро Пожаловать. Регистрируйся сейчас! Войти www.vk.com/ • Найти людей, с которыми Вы кс **O** Forex Trading Video Не можете войти? **Переходить или** • Узнать больше о людях, которы **O** Private Equity Venture Capit **ВКонтакте? нет?** www.google.com/aclk?sa=L&ai=CCR vkontakos .info **Как не стать жертвой мошенников? Как определить подделку?** ya-1ts1ts--d.info/?flow\_id=3312& **Как обезопаситься?** Сделать Яндекс стартовой страницей *Обрати* Поздравляем! Вы выиграли 500 рублей на баланс мобильного телефона от Ян *внимание на* **Яндекс** *настоящий* **Яндекс?** *Используй адрес сайта! Проверяй функционал* **Найдётся всё** *При наведении адрес браузера: мыши реальный сайта!* Нам 15 лет и мы хотим поделиться подарками! *«избранное», адрес*

> *отображается во всплывающей подсказке*.

*«закладки»!*

Вы были случайным образом выбраны нашим компьютером для получения рублей на мобильный!

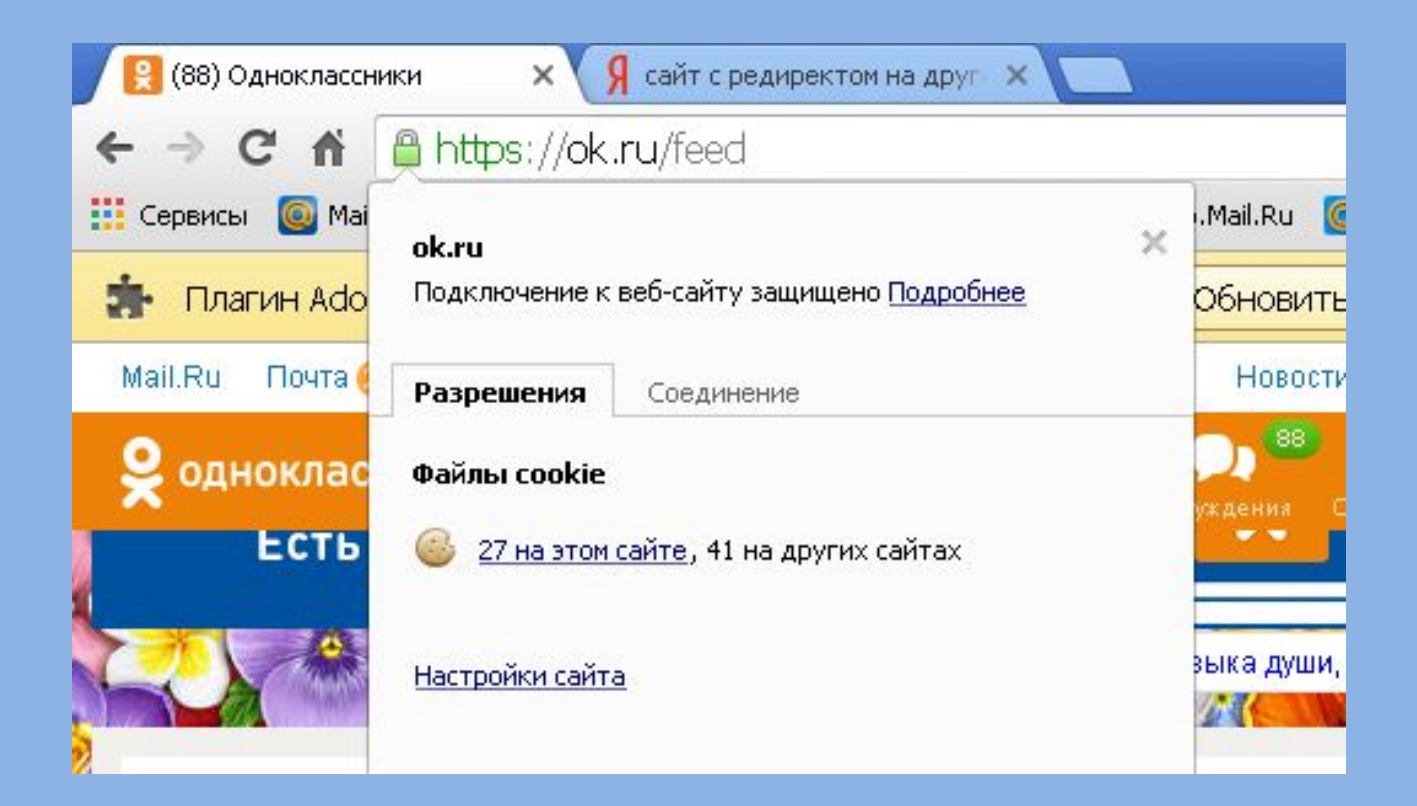

# Сайты - подделки

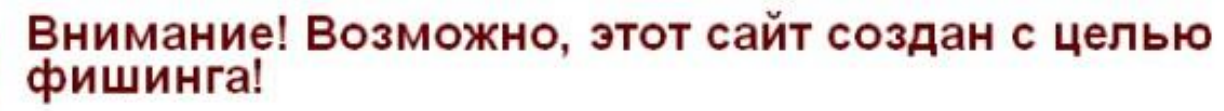

Веб-сайт по адресу vkontakte.org, согласно полученной информации, используется для фишинга. Мошеннические сайты, которые содаются с целью фишинга, используются для того, чтобы посетители указывали свою личную или финансовую информацию. На этих сайтах зачастую указываются ложная информация о принадлежности доверенным учреждениям, например, банкам.

Подробнее о схемах фишинга.

Назад к безопасности Продолжить все равно

Сообщить об ошибке

### **Осторожно, подделка!**

#### **Как обманывают в Интернете?**

- **• Просят подтвердить логин/пароль.**
- **• Предлагают бесплатный антивирус. а устанавливают вредоносное ПО, вирусы.**
- **• Просят отправить СМС (платное).**

*Проверь систему антивирусом!*

*Закрой страницу, блокировка пропала? Все в порядке!* 

#### **Где правда? Как распознать обман?**

Ваш аккаунт заблокирован за рассылку спам-сообщений, на основании многочисленных жалоб от пользователей. Для восстановления анкеты вам необходимо пройти процедуру активации. Активация производится в автоматичеком режиме и является абсолютно бесплатной. Отправьте смс сообщение с текстом 151178 на номер 8353. В ответном смс сообщение Вы получите код активации, который необходимо ввести ниже. Если в течение месяца ваш аккаунт не будет активирован, мы оставляем за собой право удалить его.

**Сомневаешься?**

*Авторизуйся под своими аккаунтами и убедись, что все в порядке!*

*Смени пароли к аккаунтам, которые используешь!*

#### **WARNING!!!**

#### Quick System Scan Results

Remove All

Ignore

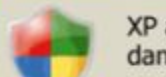

XP antivirus Online Scanner detected dangerous spyware on your system!

Detected malicious programs can damage your computer and compromise your privacy. It is strongly recommended to remove them immediately.

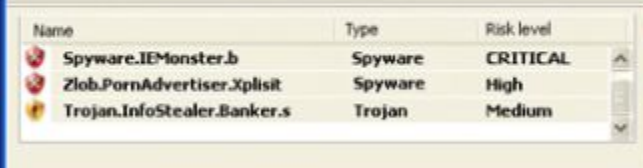

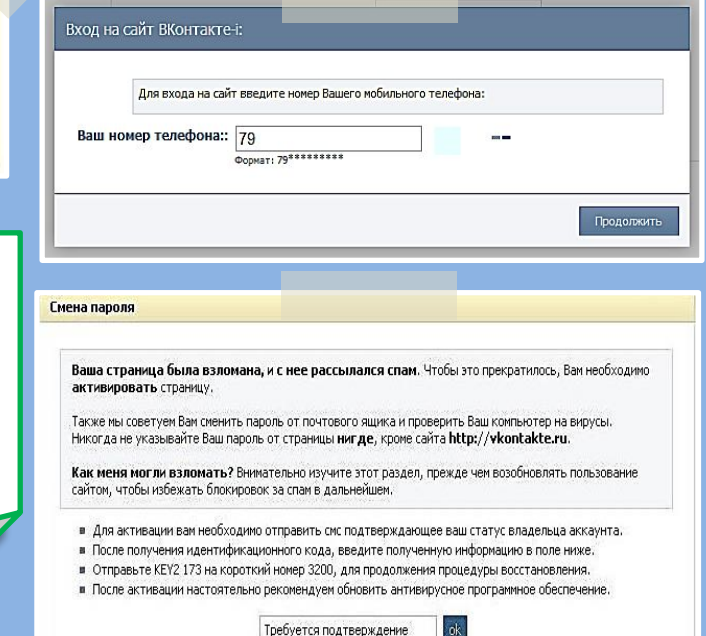

#### Осторожно, спам!

Первоначально слово «SPAM» появилось в 1936 г. Оно расшифровывалось как SPiced hAM (острая ветчина) и было товарным знаком для мясных консервов.

ПОМНИ: идя на поводу у СПАМа есть риск:

- Отправить платное СМС, оплатить навязанную услугу.
- Получить платную подписку на ненужную информацию.
- Потерять учётные и (или) иные данные.
	- Стать жертвой обмана.

Hacmpoŭ безопасность браузера и почтовой программы (подключи антифишинг, защиту от спама и др. встроенные средства защиты)!

#### Будь внимателен!

Используй дополнительные расширения браузеров, например AddBlock (позволяет блокировать СПАМ и рекламные блоки), WOT (показывает рейтинг сайта среди интернетпользователей)!

Используй Антивирус и файерволл!

Проверяй надёжность поставщика услуг, используй информационны е сервисы «who  $isyl$ 

Программа Взлок

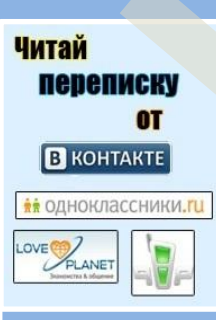

рассылка незапрашиваемых получателем электронных сообщений коммерческого и **Некоммерческого** содержания

**Welcometer** 

 $C$ Tialwi $-$  Ji

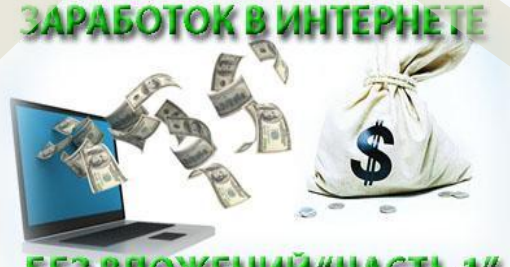

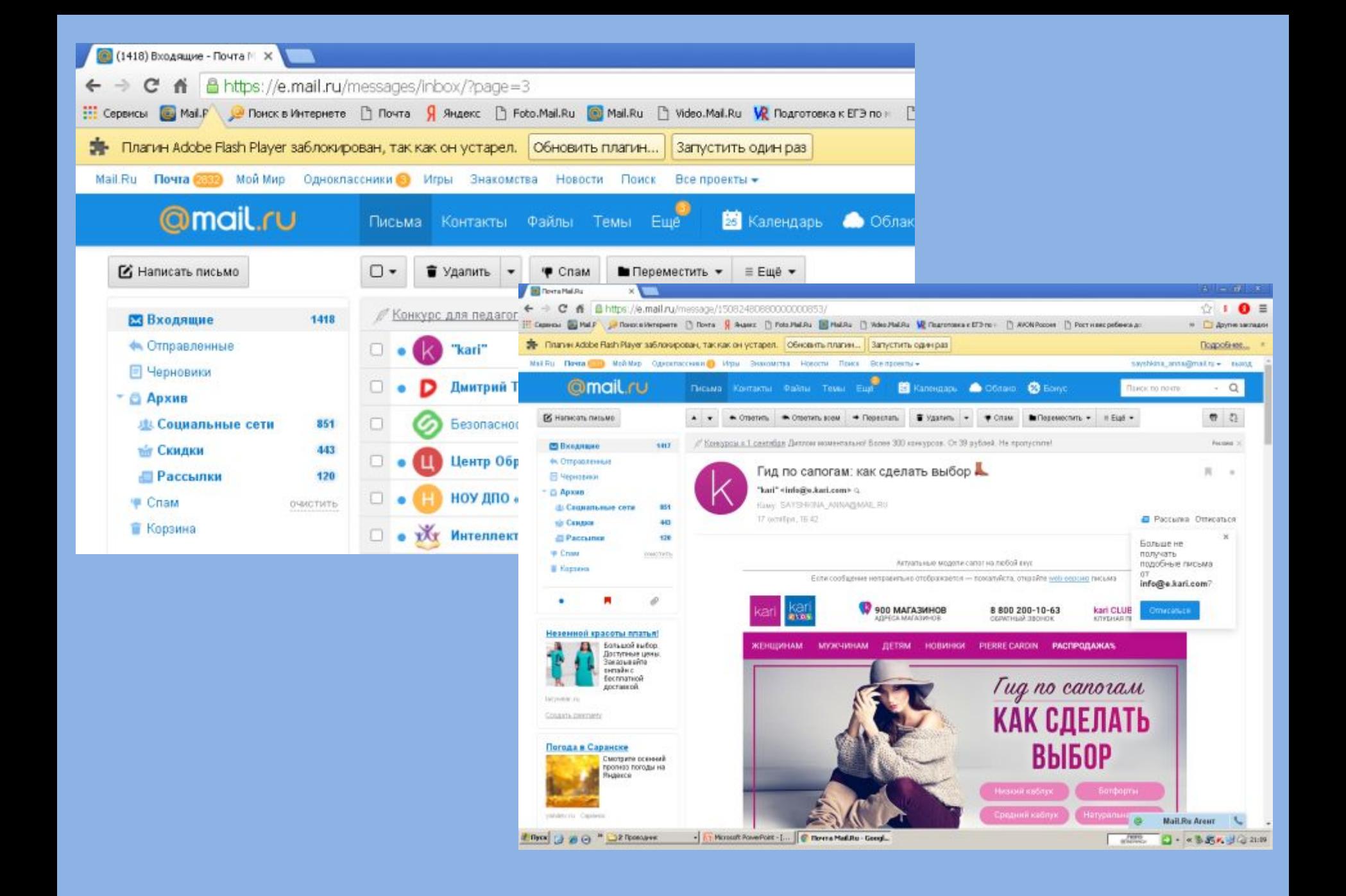

### **Персональные данные и личная информация в Интернете**

*Персональные данные – твоя частная собственность, прежде чем публиковать их и (или) передавать третьим лицам, подумай, стоит ли?*

*Персональные данные охраняет Федеральный Закон № 152 – ФЗ «О персональных данных»*

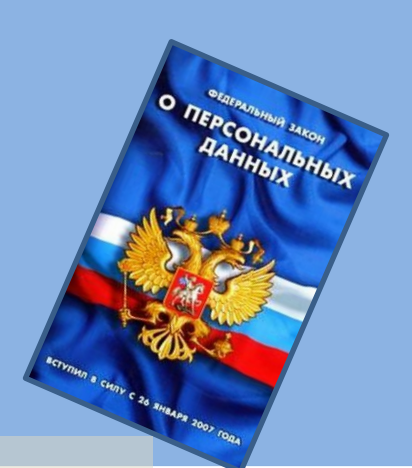

**Кому и зачем нужна твоя персональная информация?**

- 80% преступников берут информацию в соц. сетях.
- Личная информация используется для кражи паролей.
- Личная информация используется для совершения таких преступлений как: шантаж, вымогательство, оскорбление, клевета, киднеппинг , хищение!

Кто может писать мне личные сообщения Все пользователи Кто видит фотографии, на которых меня отметили Все пользователи Кто видит видеозаписи, на которых меня отметили Все пользователи Кто может видеть список моих аудиозаписей Все пользователи Кого видно в списке моих друзей и подписок Всех друзей Кто может видеть моих скрытых друзей Только я

*При регистрации в социальных сетях следует использовать только Имя или Псевдоним (ник)!*

*Настрой приватность в соц. сетях и других сервисах*

*Не публикуй информацию о своём местонахождени и и (или) материальных ценностях!*

*Хорошо подумай, какую информацию можно публиковать в Интернете!*

*Не доверяй свои секреты незнакомцам из Интернета!*

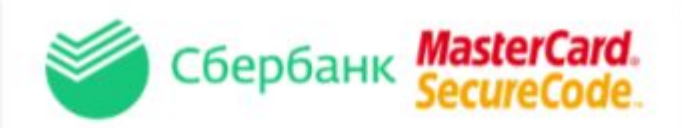

 $\times$ 

#### Введите Ваш пароль

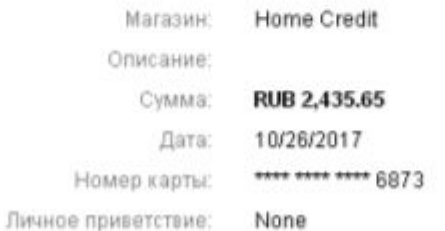

Одноразовый пароль был направлен на Ваш номер телефона. Пожалуйста, проверьте реквизиты транзакции и введите пароль из SMS.

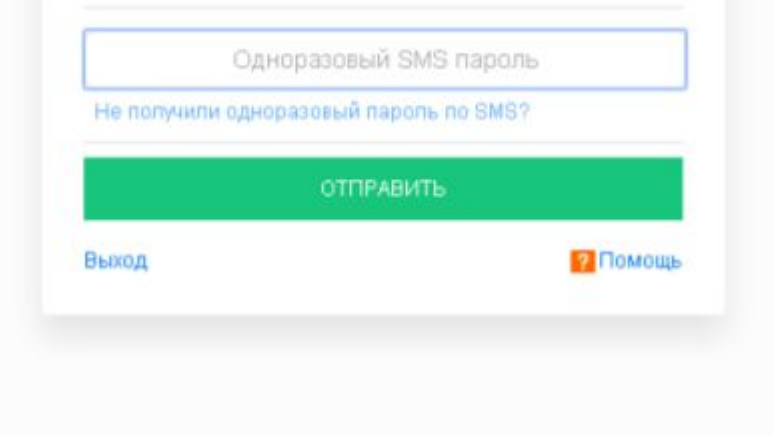

### **Анонимность в сети**

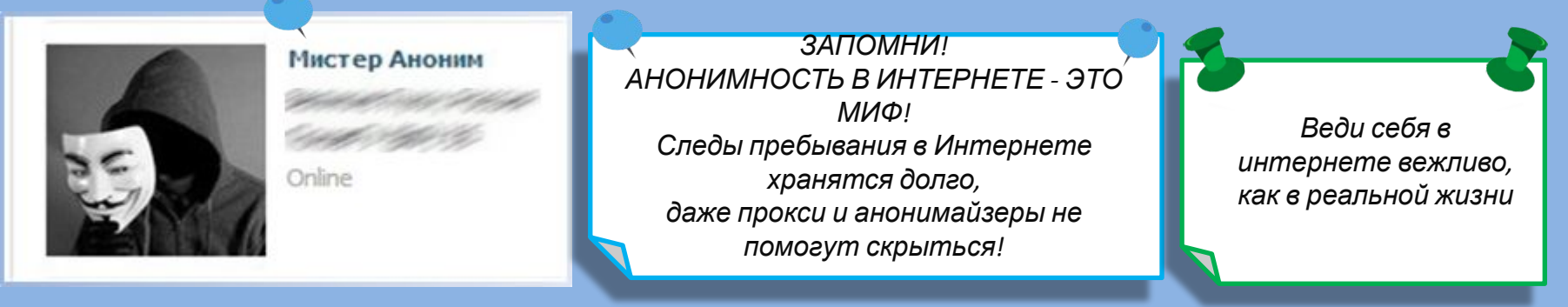

**Задумайся, с кем ты общаешься в интернете, кто скрывается под ником?**

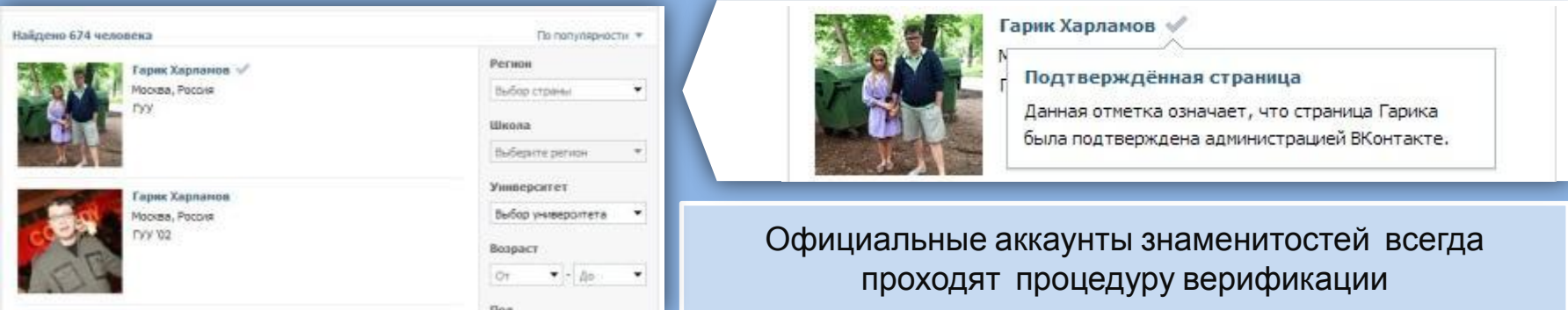

#### **ВНИМАНИЕ:** Будь осторожен при общении с незнакомцами в сети!

#### Ими могут оказаться:

- Маньяки, педофилы, извращенцы. Завлекают в свои сети, склоняют к совершению развратных действий! Такое общение может быть опасным для жизни!
- Интернет-ХАМЫ (Тролли) провоцируют на необдуманные поступки и необоснованную агрессию!
- Киберпреступники зачастую обманом похищают чужое имущество!
- Хакеры используют анонимность для распространения вредоносного программного обеспечения, завладения учётными данными, платёжными реквизитами, персональной

информацией!

### **Открытые сети, чужая техника**

**Небрежное отношение к личной информации может привести к её утере!**

#### **ПОМНИ** :

- 1. Будь осторожен в открытых и небезопасных сетях. Подключение к ложной сети может моментально лишить тебя всей персональной информации, хранящейся в твоем электронном устройстве: преступнику станут доступны пароли, и другая информация.
- 2. Опасно оставлять свои учётные данные на устройстве, которое тебе не принадлежит, этими данными могут воспользоваться

в преступных целях.

**Несколько простых правил, которые следует соблюдать при работе в открытых сетях или с использованием «чужой» техники:**

- *1. При работе с публичным устройством используй пункт «чужой компьютер».*
- *2. Используй режим «приватного просмотра» в браузере.*
- *3. Всегда используй кнопку «выйти» при завершении работы с ресурсом.*
- *4. Отказывайся от сохранения пароля при работе на «чужом компьютере».*
- *1. Используй безопасное соединение с почтой и сервисами (безопасное соединение обозначено замком с зелёным текстом).*
- *2. Не оставляй без присмотра устройства доступа в сеть (телефон, планшет, ноутбук).*
- *1. Используй шифрованные хранилища данных, которые помогут защитить твои личные файлы.*

6 - Входящие - Яндекс. По х

ЛОГИН

пароль

иужой компьютер

Войти

C | https://mail.yandex.ru/neo2/#inbox

- *2. Используй сложные пароли, состоящие из прописных и заглавных латинских букв и цифр, а также символов.*
- *3. Используй только открытые сети в надежности которых ты уверен.*

#### **Условия использования программного продукта**

*Любая услуга в Интернете имеет лицензионное соглашения и (или) условия использования. При установке программных продуктов (особенно от неизвестных производителей) следует внимательно читать тексты соглашений, ведь после принятия соглашения вся ответственность и последствия использования программного продукта ложатся на тебя!* 

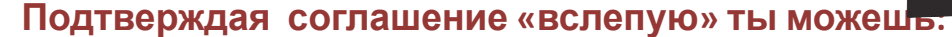

- 1. Оформить платные подписки/услуги;
- 2. Предоставить приложению/программе обширные права;
- 3. Лишиться персональных данных, хранящихся на электронном устройстве;
- 4. Стать звеном ботнета и (или) СПАМ сети;
- 5. Стать жертвой мошенников.

*ПОМНИ: любые соглашения об использовании программных продуктов и услуг, даже от проверенного производителя, требуют внимательного изучения!*

*Использовать лицензионные продукты проверенного производителя;*

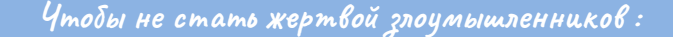

*Внимательно знакомиться <sup>с</sup> лицензионным соглашением; Не использовать*

*подозрительное ПО.* 

Внимательно ознакомьтесь с условиями лицензионного соглашения

Пожалуйста, прочтите лицензионное соглашение. Для продолжения установки необходимо принять его условия.

Лицензионное соглашение ЗАО «Лаборатория Касперского» с <sup>^</sup> предоставлении KOHPHHEIM пользователем о неисключительной лицензии на использование программного обеспечения (ПО)

ВНИМАНИЕ! Внимательно ознакомьтесь с условиями Лицензионного соглашения перед началом работы с программным обеспечением. Нажатие Вами кнопки подтверждения согласия в окне с \*

© ЗАО "Лаборатория Касперского", 1997-2010

< Назад <u>Я</u> согласен Отмена

Позвива пользования сайтом ВКонтакте

Добоо пожаловать на сайт ВКонтакте, интернет-ресурс, который помогает Вам поддерживать связь с Вашин старыми и новыми друзьями. Сайт ВКонтакте (http://vk.com) (далее - Сайт) - это сетевой проект, ций людей на основании мест учебы или работь

.<br>трация Сайта предлагает Ван услуги (сервисы) Сайта на условиях, явл .<br>Правил пользования Сайтом **ВКонтакте.** В этой связи, Вам необходимо внимательно ознакомиться с условия настоящих Правил, которые рассматриваются Администрацией Сайта как публичная оферта в соответствии ( ст. 437 Гражданского кодекса Российской Федерации

#### 1. Статус Правил пользования Сайтом ВКонтакте

- 1.1. Настоящие Правила пользования Сайтон ВКонтакте (ранее и далее Правила) разработаны Администрацией Сайта и определяют условия использования и развития Сайта, а также права и обязанности его Пользователей и Адиинистрации. Правила распространяются также на отношения связанные с правани и интересани третьих лиц, не являющинися Пользователями Сайта, но чьи права и интересы могут быть затронуты в результате действий Пользователей Сайта.
- 1.2. Настоящие Правила являются юридически обязательным соглашением между Пользователем Администрацией Сайта, предметом которого является предоставление Администрацией Сайта Пользователю услуг по использованию Сайта и его сервисов (далее - Услуги). Помино настоящих Правил, к соглашению нежду Пользователен и Администрацией Сайта относятся все специальные документы, регулирующие предоставление отдельных сервисов Сайта и размещенные в соответствующих разделах Сайта в сети Интернет.
- 1.3. Пользователь обязан полностью ознаковиться с настоящиви Правилами до номента регистрации на Сайте. Регистрация Пользователя на Сайте означает полное и безоговорочное принятие Пользователен настоящих Правил в соответствии со ст. 438 Гражданского кодекса Российской Федераци
- 1.4. Настоящие Правила могут быть изменены и/или дополнены Администрацией Сайта в односток порядке без какого-либо специального уведомления. Настоящие Правила являются открытым и

# **МОБИЛЬНЫЙ ИНТЕРНЕТ**

В мобильном телефоне много важной информации!

- Список контактов;
- Личные фотографии/видеозаписи;
- Данные доступа к электронной почте и иным аккаунтам в сети;
- Данные о банковских картах и платежах;
- Привязка к балансу сим-карты.

Следи за своим мобильным телефоном или планшетом!

Установи пароль на включение мобильного телефона!

Установи мобильный антивирус!

Игнорируй звонки и СМС с незнакомых номеров!

Проверяй, какие права просит мобильное приложение!

Это приложение получит доступ к указанным ниже данным. Установить его?

> • Сообщения Изменение SMS и MMS, Прием SMS-сообщений, Просмотр SMS и **MMS**

• Сетевой обмен данными Неограниченный доступ в Интернет, Установление связи с устройствами Bluetooth

Личная информация Просмотр контактов

• Память Изменение или удаление содержимого SD-карть

- Платные услуги Осуществление телефонных вызовов, Отправка SMSсообщений
- Телефонные вызовы

Отмена

Установить

### **ИНТЕРНЕТ–ЗАВИСИМОСТЬ**

Признаки :

- сидишь за компьютером больше 1 часа в день;
- не хочешь отрываться от компьютера;
- включаешь компьютер раньше, чем умоешься;
- лучше поиграешь, чем поешь;
- плохо спишь и не высыпаешься;
- удобней общаться в сети, чем в жизни;
- ругаешься с родителями, когда нужно выключить компьютер и помочь по дому, сделать уроки;
- готов солгать, чтобы посидеть за компьютером подольше;
- готов тратить деньги на бонусы в играх.

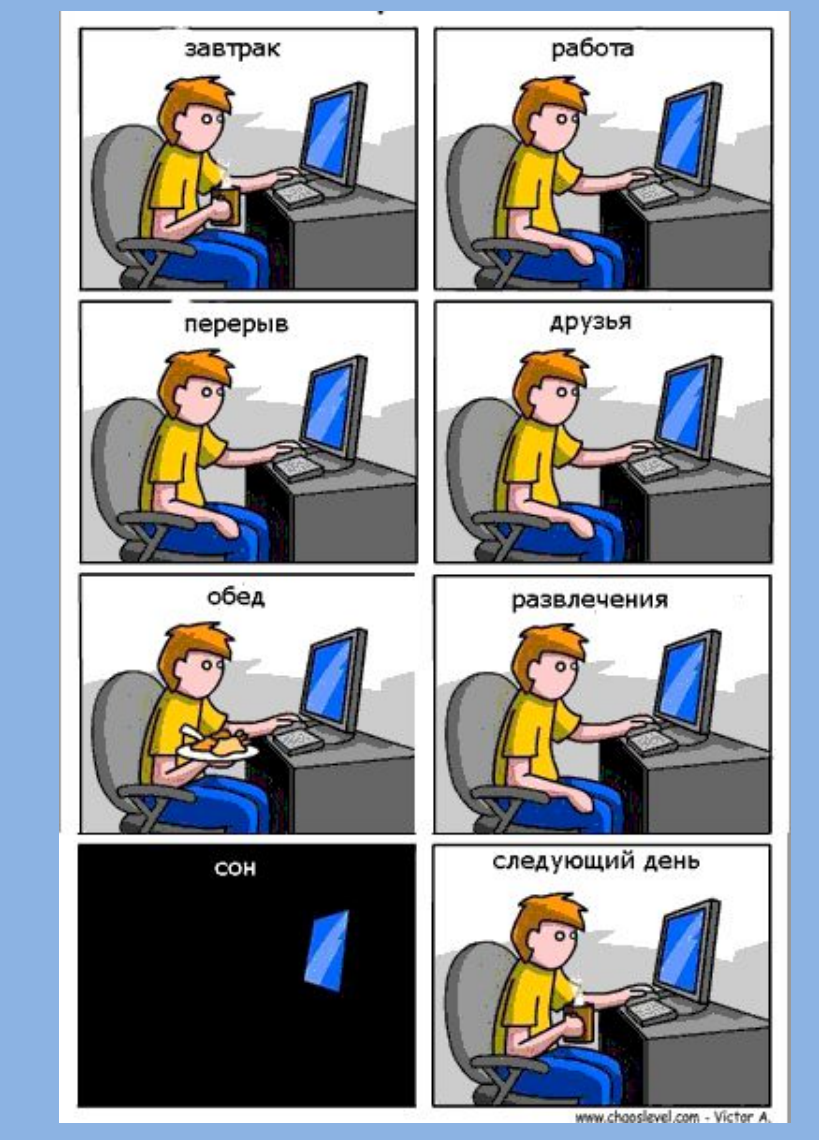

### **ИНТЕРНЕТ–ЗАВИСИМОСТЬ И ЗДОРОВЬЕ**

в России до 80% школьников в возрасте 12—13 лет страдают компьютерной зависимостью.

#### В России полностью здоровы только 14-23% школьников

Каждый третий выпускник имеет близорукость, нарушение осанки

Каждый четвертый выпускник имеет патологию сердечнососудистой системы.

75% школьников находятся в условиях гиподинамии

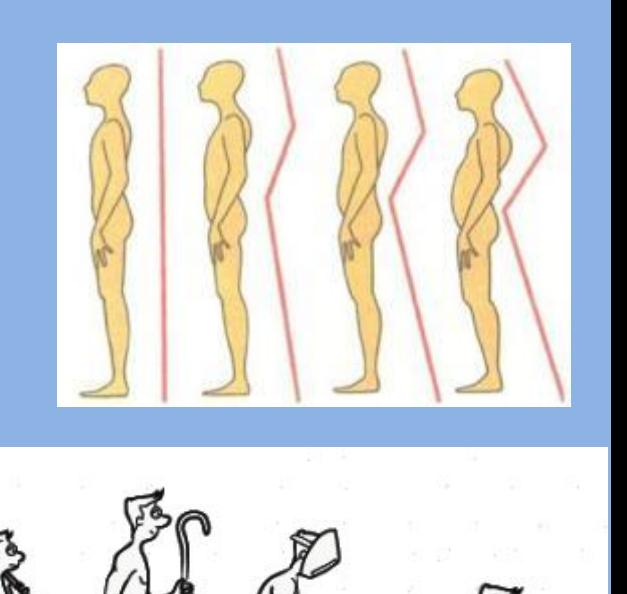

Ограничь пользование интернетом, живи реальной жизнью!

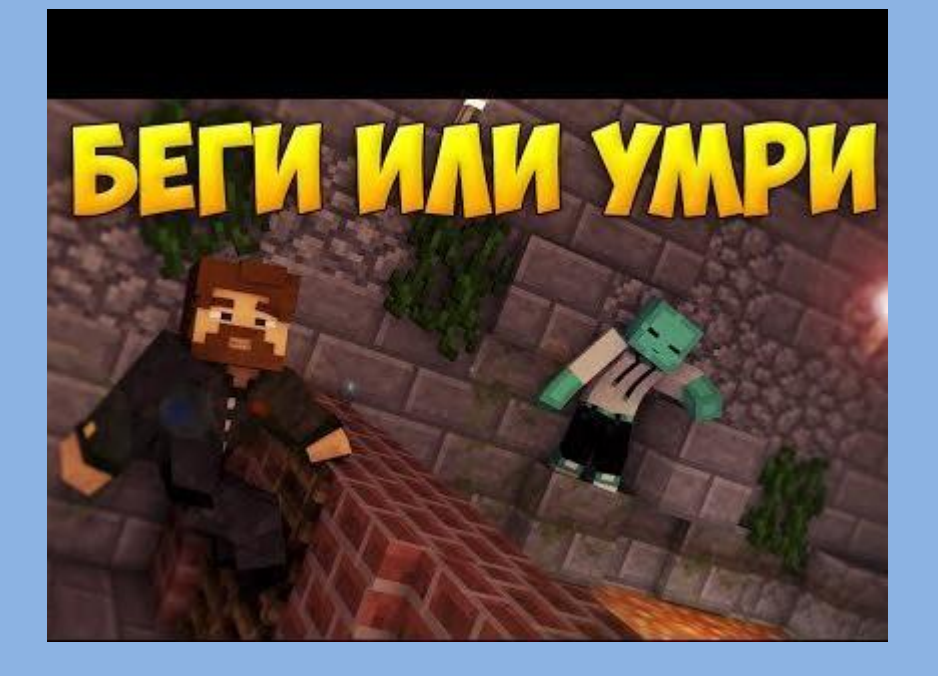

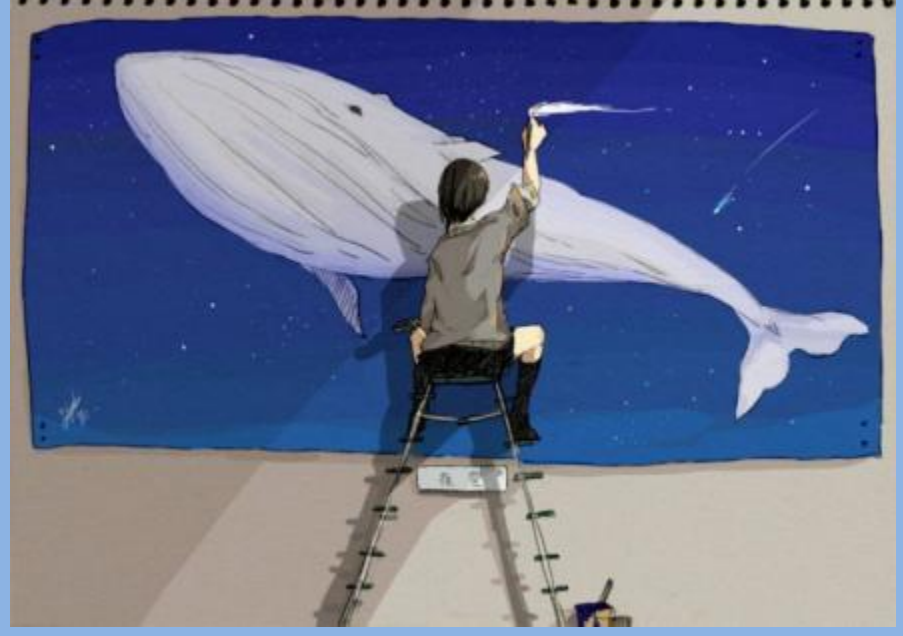

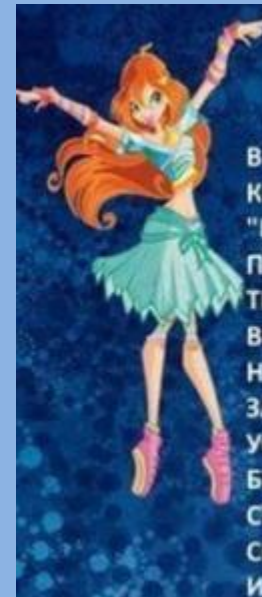

#### КАК СТАТЬ ФЕЕЙ ОГНЯ ИЗ ВИНКС ДОМАШНИХ УСЛОВИЯХ?

В ПОЛНОЧЬ, КОГДА ВСЕ ЛЯГУТ СПАТЬ, ВСТАНЬ С КРОВАТИ И ОБОЙДИ КОМНАТУ ВОКРУГ З РАЗА, ЗАТЕМ ПРОИЗНЕСИ ВОЛШЕБНЫЕ СЛОВА: "ЦАРСТВО АЛФЕИ, МИЛЫЕ ФЕИ, ДАЙТЕ МНЕ СИЛЫ, Я ВАС ПРОШУ!" ПОСЛЕ ЭТОГО, ТИХО ИДИ НА КУХНЮ, СТАРАЙСЯ, ЧТОБЫ **ТЕБЯ НЕ УВИДЕЛИ, ИНАЧЕ МАГИЯ СЛОВ ПРОПАДЁТ!** ВКЛЮЧИ ГАЗОВУЮ ПЛИТУ, ВСЕ 4 КАМФОРКИ. **НО НЕ ЗАЖИГАЙ ЕЁ! ТЫ ЖЕ НЕ ХОЧЕШЬ ОБЖЕЧЬСЯ?** ЗАТЕМ ТАКЖЕ ТИХО ИДИ СПАТЬ. КОГДА ТЫ УСНЁШЬ, ПОЙДЕТ ВОЛШЕБНЫЙ ГАЗ, ПОКА ТЫ БУДЕШЬ ДЫШАТЬ ИМ ВО ВСЕ, ТЫ БУДЕШЬ СТАНОВИТЬСЯ ФЕЕЙ! А КАК ПРОСНЕШЬСЯ, СКАЖИ: "СПАСИБО АЛФЕЯ, Я СТАЛА ФЕЕЙ!" И ТЫ СТАНЕШЬ НАСТОЯЩЕЙ ФЕЕЙ ОГНЯ!

### **Вопросы для обсуждения**

- **• Чем опасны сайты подделки?**
- **• Как распознать подделку?**
- **• Что такое Спам? Как бороться со Спамом?**
- **• Какие существуют методы блокировки Спам рекламы?**
- **• Что относится к персональным данным, а что к личной (конфиденциальной) информации?**
- **• Какую информацию можно публиковать в сети?**
- **• Почему не стоит публиковать свои полные данные?**
- **• Анонимность в сети: правда или вымысел?**
- **• Какие правила поведения в сети нужно соблюдать?**
- **• Какие опасности подстерегают нас в открытых сетях?**
- **• Как не стать жертвой преступника при использовании открытых сетей?**
- **• Какие правила пользования чужой техникой нужно помнить?**
- **• Лицензионное соглашение/правила пользования: читать или нет?**
- **• Почему важно знать правила использования программного продукта/интернетресурса?**
- **• Виды Интернет-мошенничества (объекты мошенничества)?**
- **• Какие виды преступлений распространены в Интернете?**
- **• Как не стать жертвой киберпреступника?**